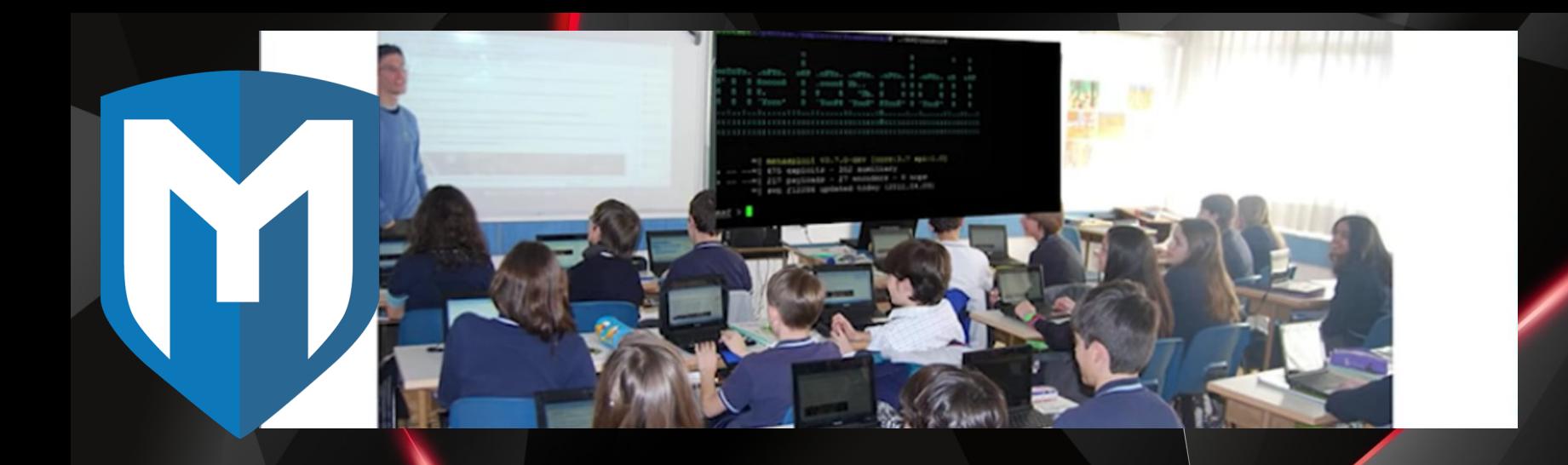

## Metasploit

#### Jay Turla (@shipcod3)

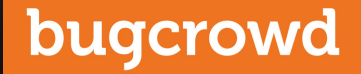

## #! whoami

- Application Security Engineer at Bugcrowd Inc.
- One of the goons of ROOTCON the premiere hacking conference in the Philippines
- Former Senior Security Consultant at Hewlett-Packard Enterprise (Fortify on Demand)
- Acknowledged and rewarded by Facebook, Adobe, Yahoo, Microsoft, Mozilla, etc. for his responsible disclosures
- Contributed auxiliary and exploit modules to the Metasploit Framework: Host Header Injection Detection, BisonWare BisonFTP Server Buffer Overflow, Zemra Botnet CnC Web Panel Remote Code Execution, Simple Backdoor Shell Remote Code Execution, w3tw0rk / Pitbul IRC Bot Remote Code Execution, etc.

## Disclaimer

• Some humor images / memes may have explicit language in them

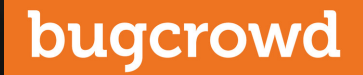

# Topic Outline

- Introduction to Metasploit Framework
- Metasploit Interfaces
- Replication Steps / Prerequisites
- Metasploit Basics (msfconsole/only no other interfaces)
- Demo (but if we have time we go for Armitage)
- References

## Metasploit Framework

- One of the most popular open source penetration testing tools / frameworks the world has ever known
- Metasploit / MSF was created by H. D. Moore in 2003 as a portable network tool using Perl.
- By 2007, the MSF had been completely rewritten in Ruby.
- The project was acquired by Rapid 7 in 2009
- Since the acquisition of the Metasploit Framework, Rapid7 has added two open core proprietary editions called Metasploit Express and Metasploit Pro.

#### Metasploit Interfaces

- Metasploit Framework Edition the command-line interface and also a free version (msfconsole)
- **Metasploit Community Edition** a free, web-based user interface for **Metasploit**
- **Metasploit Express** open-core commercial edition for security teams who need to verify vulnerabilities
- **Metasploit Pro** open-core commercial Metasploit edition for penetration testers
- Armitage free graphical cyber attack management tool for the msg (not maintained by Rapid 7)
- **Cobalt Strike**  collection of threat emulation tools provided by Strategic Cyber LLC to work with the msf. Includes all features of Armitage and adds post-exploitation tools, in addition to report generation features.

#### bonus points lol

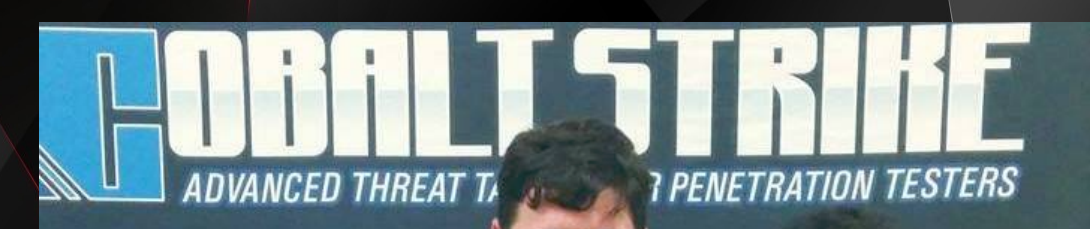

#### why we heed msfconsole for this one?

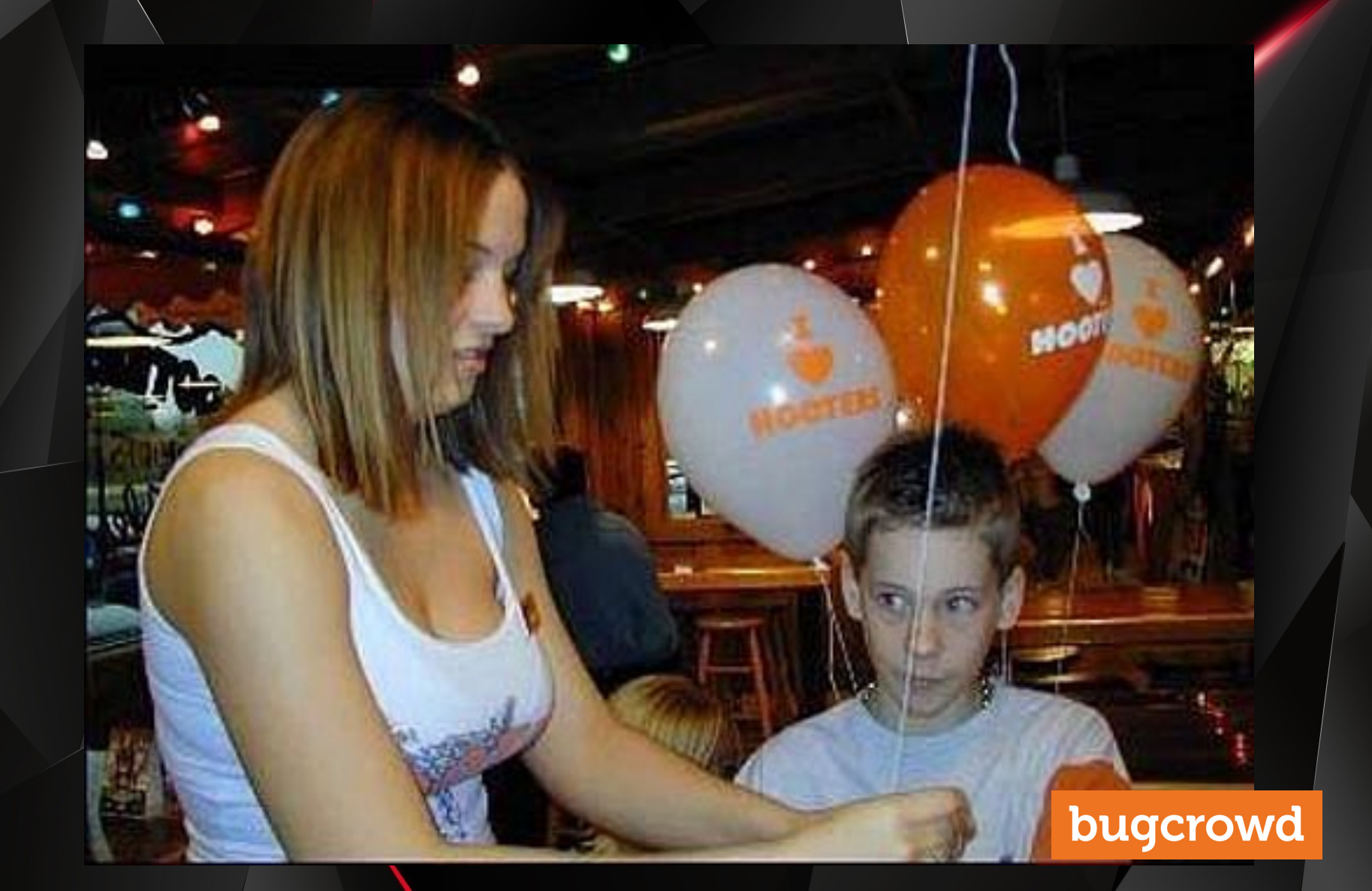

## **Prerequisites**

- Kali Linux / any other pen testing distro that has msf
- Windows XP Service Pack 3
- Metasploitable 2
- Virtual Machine (yeah interface with them)
- Understand Linux
- Stop being a script kiddie seriously
- Use google if you need any help or ask some of your friends

## seriously no!

#### **DONT MAKE ME SHUT DOWN YOUR WEBSITE**

#### "CMD PING 127.0.0.1"

guickmeme.com

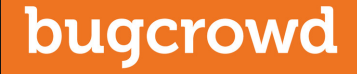

# Don't rely on Hail Mary Attacks

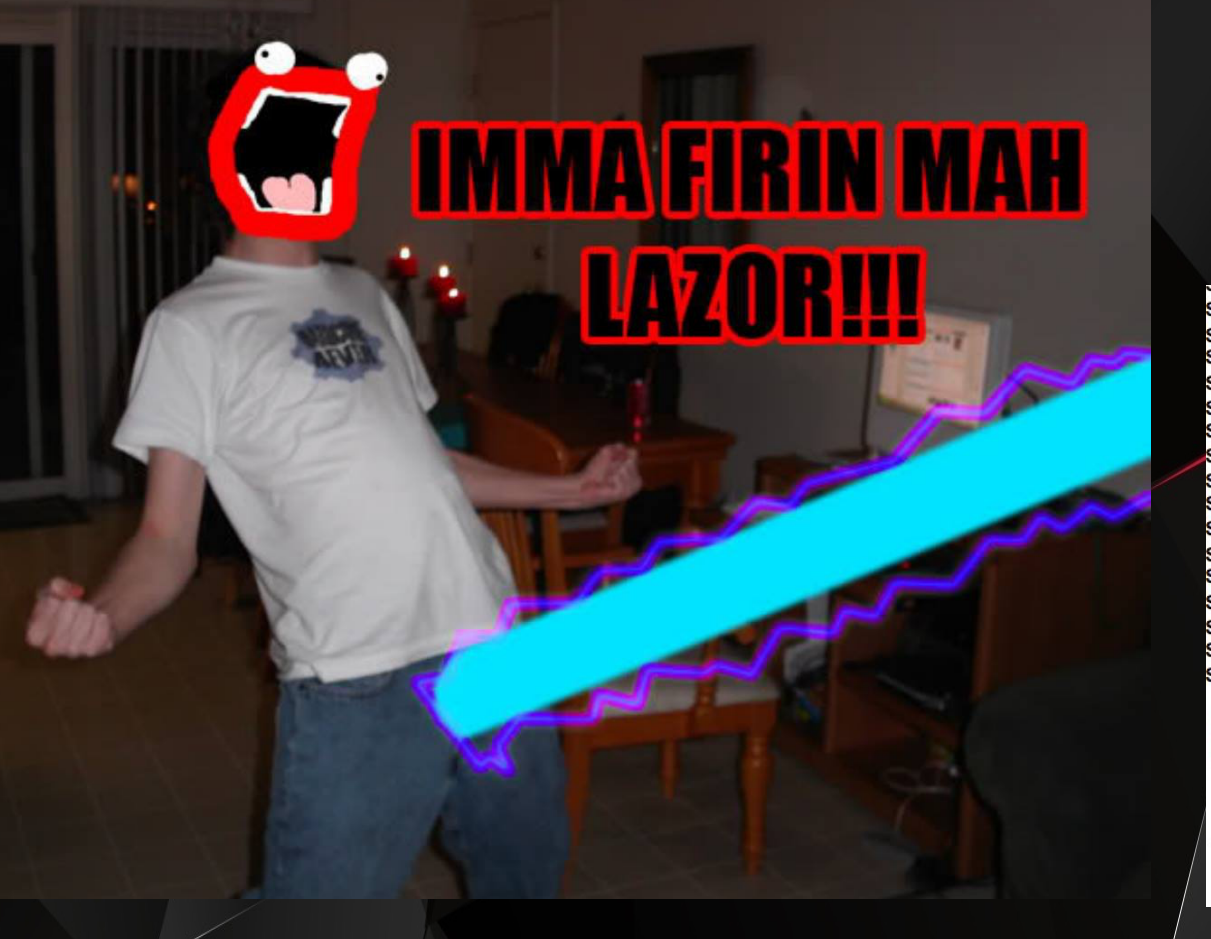

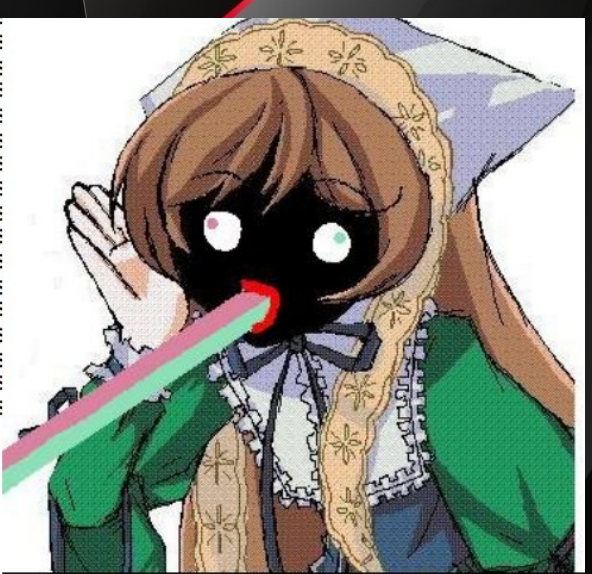

#### **IMMA FIRIN' MAH DESU**

# Starting it all up

- *msfupdate*
- *service postgresql start*
- *msfdb init*
- *msfrpcd -P msf*
- *msfconsole*
- *help*

## The Modules - let's define them

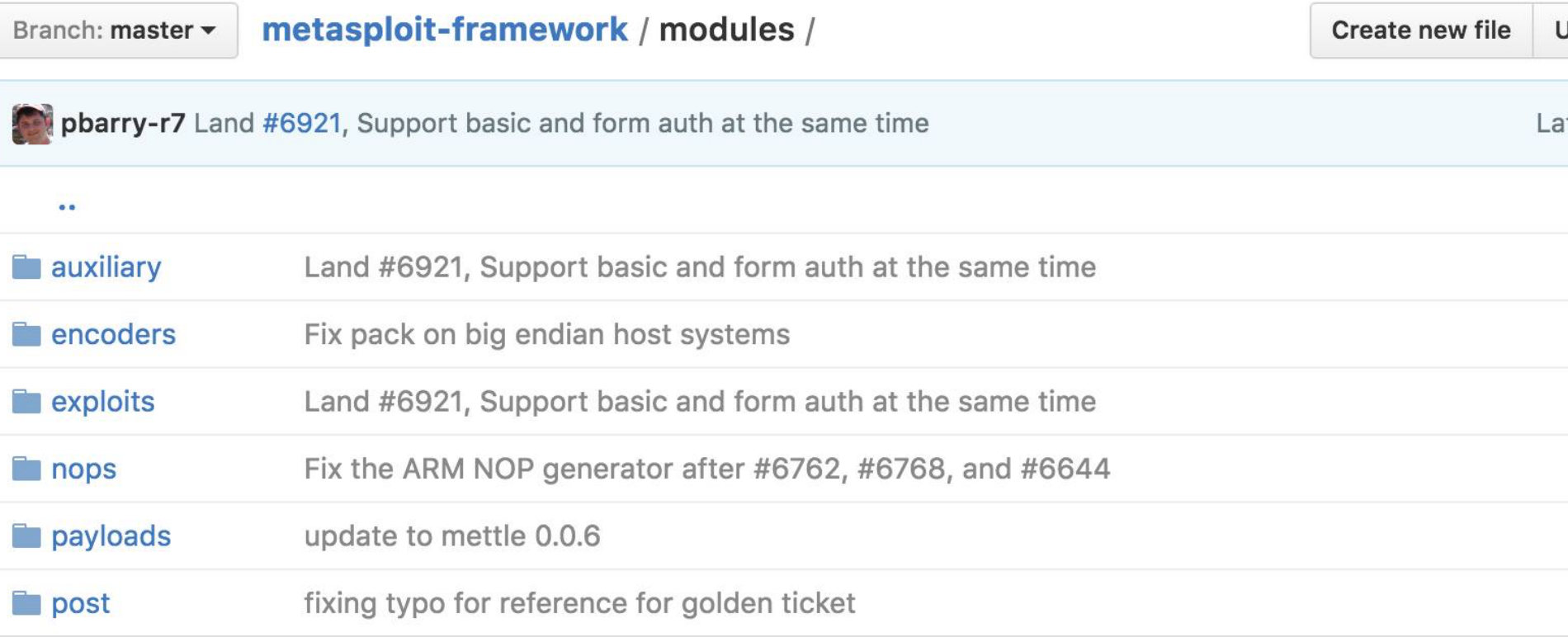

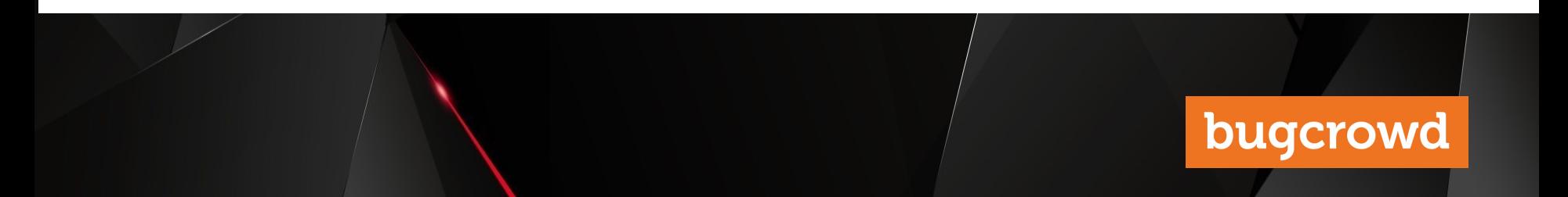

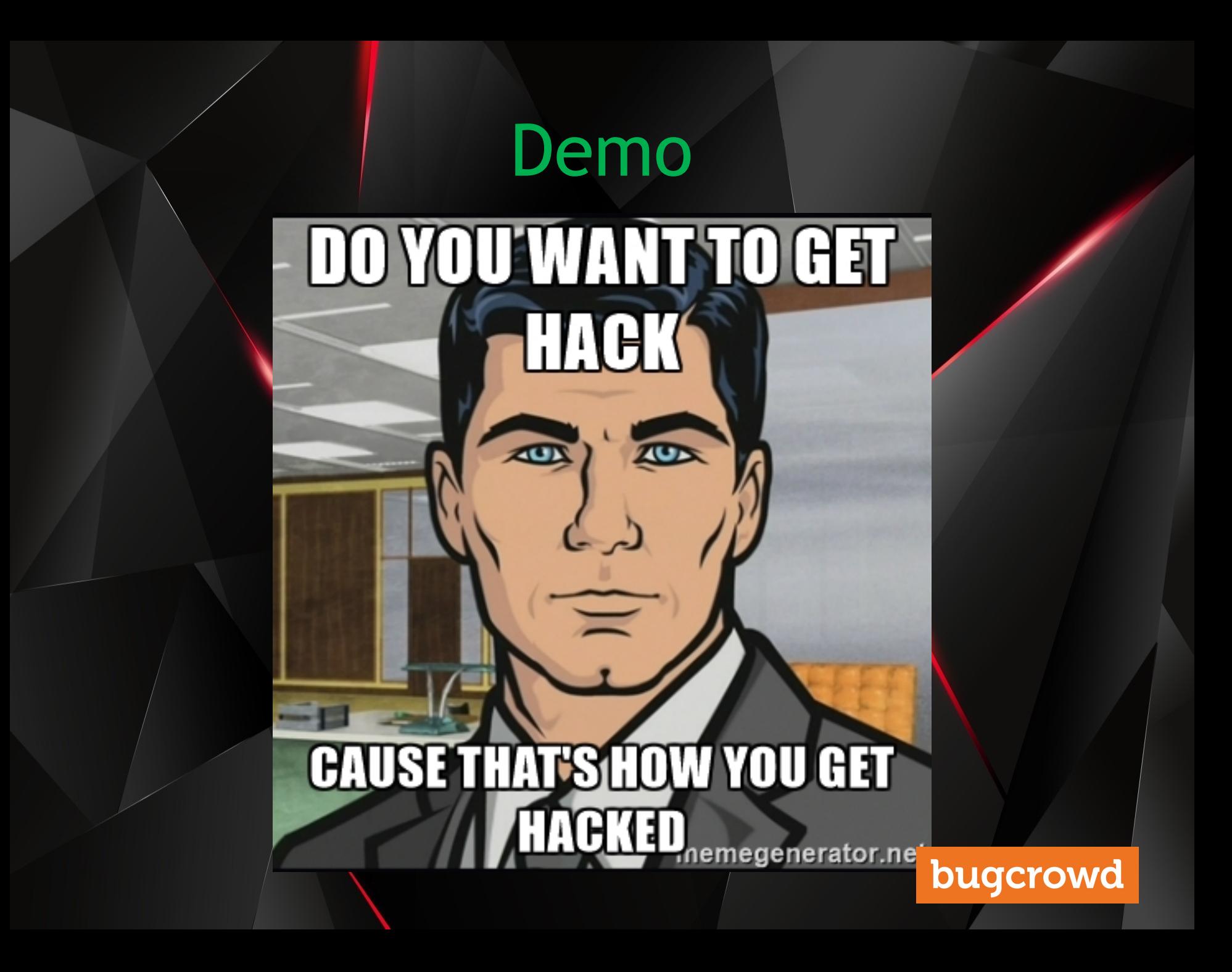

## References

- [http://docs.kali.org/general-use/starting](http://docs.kali.org/general-use/starting-metasploit-framework-in-kali)[metasploit-framework-in-kali](http://docs.kali.org/general-use/starting-metasploit-framework-in-kali) (Kali Documentation)
- [https://en.wikipedia.org/wiki/Metasploit\\_Project](https://en.wikipedia.org/wiki/Metasploit_Project) (History)
- [https://github.com/rapid7/metasploit](https://github.com/rapid7/metasploit-framework/)[framework/](https://github.com/rapid7/metasploit-framework/) (Official Repo)
- [https://www.offensive-security.com/metasploit](https://www.offensive-security.com/metasploit-unleashed/)[unleashed/](https://www.offensive-security.com/metasploit-unleashed/) (kinda old actually so use at your own risk)
- Brain stock knowledge